## **"ZATWIERDZAM"**

**…………………………..**

**…………………………………………………….**

## **KARTA INFORMACYJNA PRZEDMIOTU**

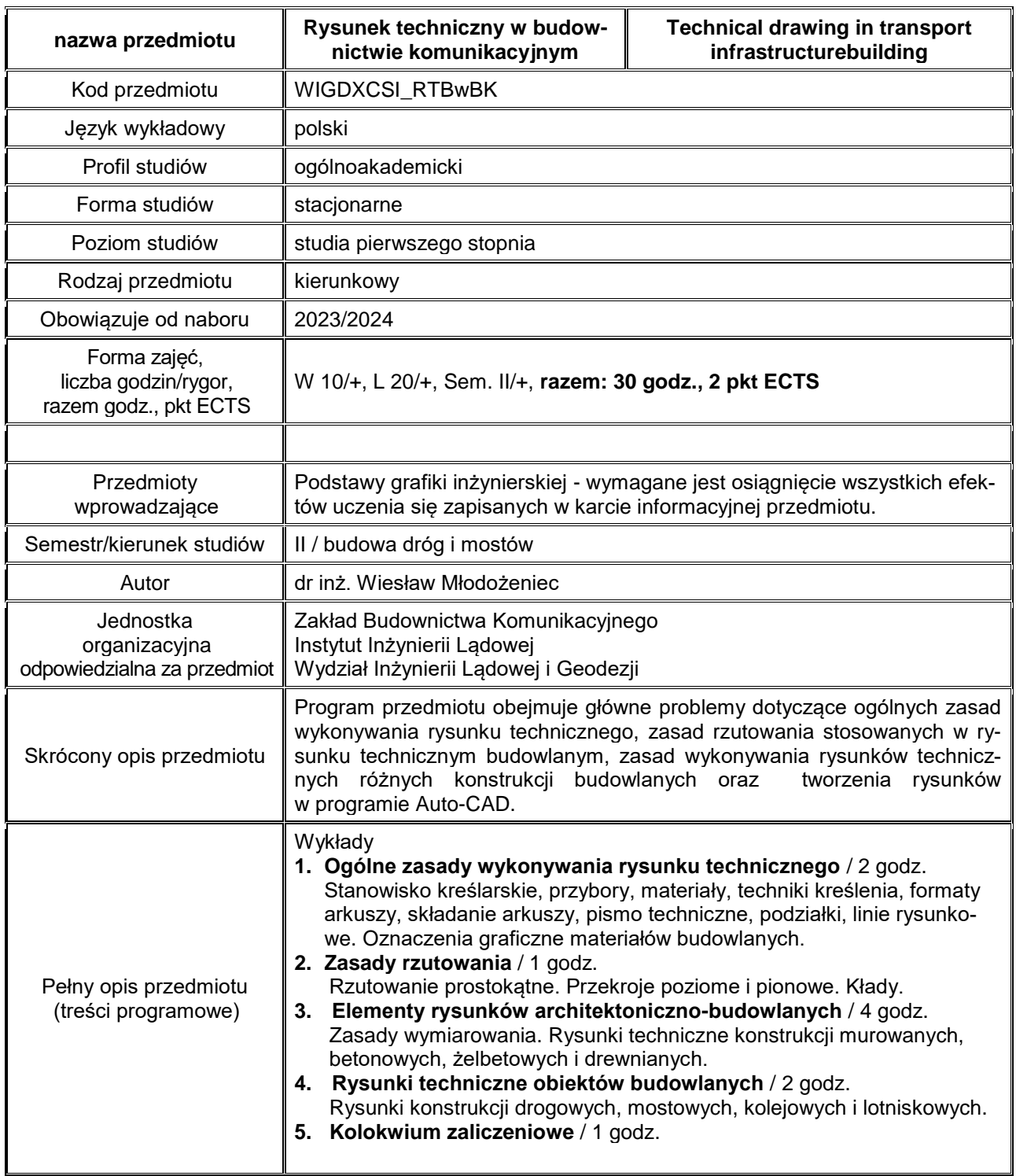

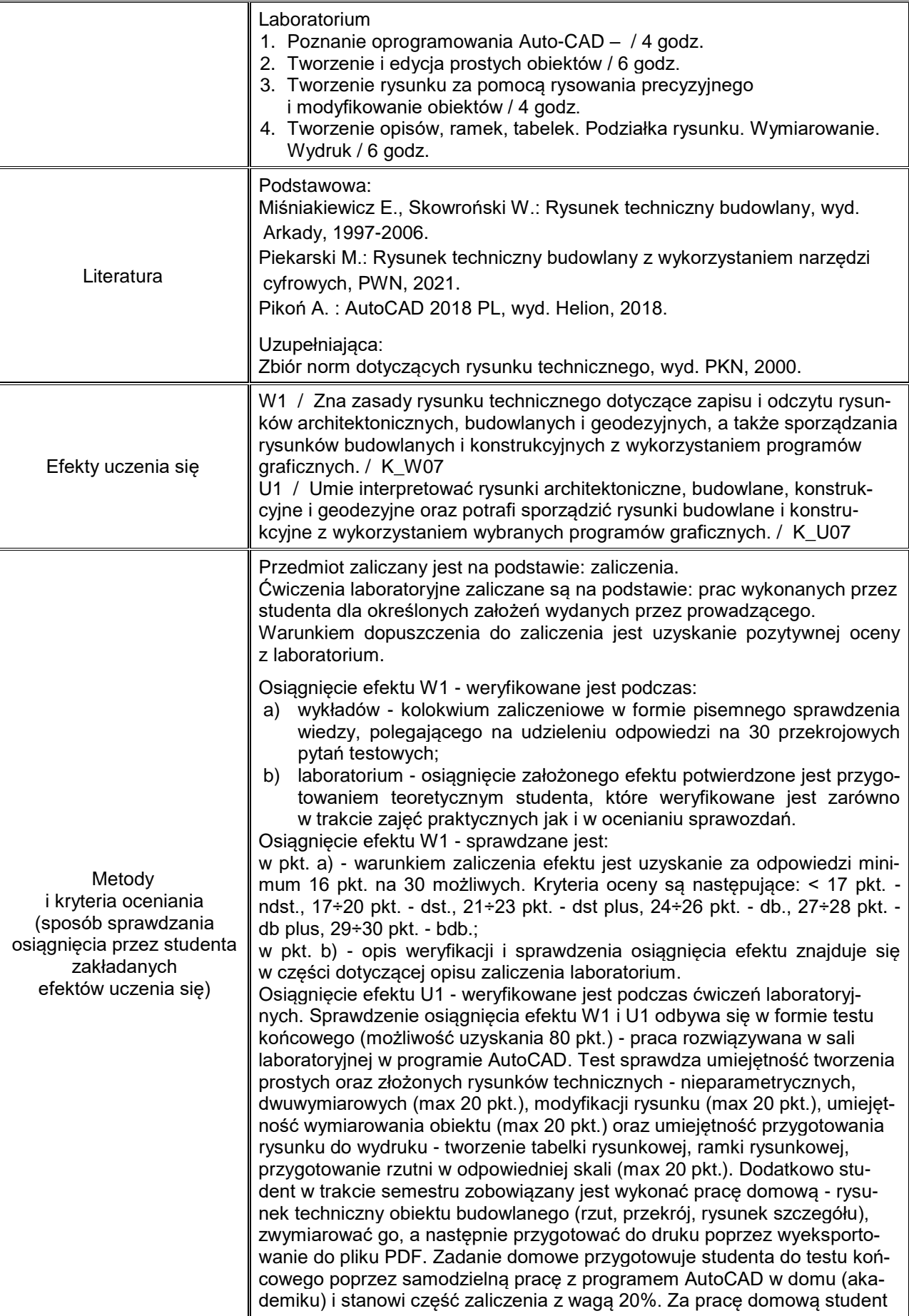

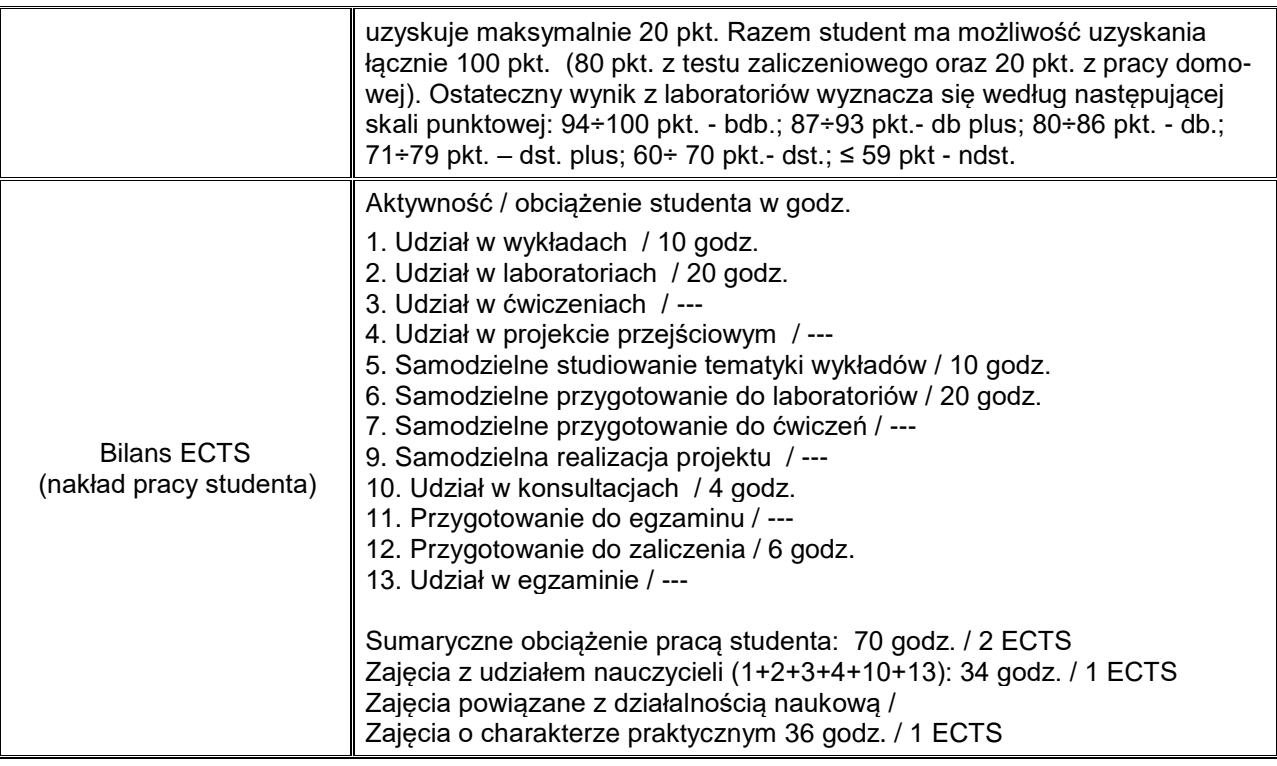

**autor**

**Kierownik jednostki organizacyjnej odpowiedzialnej za przedmiot**

**…………………………………………………….**

**…………………………………………………….**